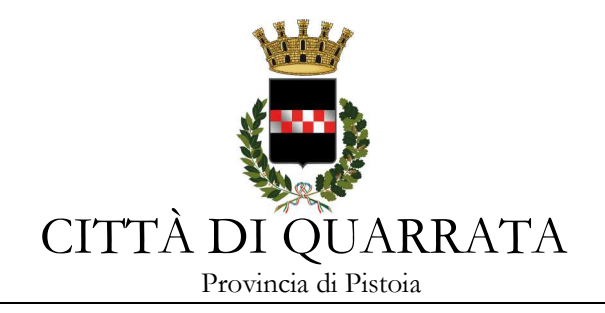

# **Invio/presentazione pratiche edilizie**

Dal **13 gennaio 2020** non sarà più possibile presentare pratiche edilizie in modalità cartacea. L'**invio delle pratiche edilizie dovrà avvenire esclusivamente in modalità telematica**.

Da tale data le pratiche edilizie dovranno essere inoltrate nelle seguenti modalità:

- 1. **piattaforma dedicata on line,** se si tratta di **pratiche SUAP;**
- 2. **PEC** per tutte le tipologie di pratiche edilizie ed urbanistiche, **progetti unitari convenzionati, permessi di costruire, varianti a permesso di costruire in corso d'opera e varianti finali, permessi di costruire in sanatoria, attestazioni di conformità in sanatoria, pareri preventivi, SCIA, CILA, ecc.**

**SOLO LE PRATICHE/RICHIESTE CHE NON NECESSITANO DI ESSERE PRESENTATE DA UN TECNICO (ES. CIL PER IMPIANTI FOTOVOLTAICI, RICHIESTE CERTIFICATI DESTINAZIONE URBANISTICA) potranno ancora pervenire in forma cartacea. Queste ultime, se presentate da un tecnico, dovranno comunque pervenire via PEC.**

**PER LE INTEGRAZIONI DI PRATICHE INIZIATE IN FORMA CARTACEA (ES. INTEGRAZIONI CONDONI) SI CONTINUERÀ AD ACCETTARE LA CARTA FINO ALLA CHIUSURA DELLA PRATICA.** 

L'invio della pec all'indirizzo di posta elettronica certificata **comune.quarrata@postacert.toscana.it** dovrà avvenire nel rispetto delle modalità e caratteristiche indicate di seguito:

- L'**OGGETTO** del messaggio pec deve contenere la seguente dizione: **Intervento edilizio di tipo XXXX (es. permesso di costruire, attestazione di conformità in sanatoria) - Cognome e Nome Richiedente - Indirizzo dell'immobile**.

NB: **Ogni documento** da inviare **deve essere un file singolo da allegare alla PEC. Non saranno accettati file unici contenenti più documenti.**

I file, firmati digitalmente in formato p7m, devono essere ottimizzati per avere una dimensione massima di 10 Mb. In casi di progetti particolarmente complessi (pratiche urbanistiche) le dimensioni massime accettate per i file sono pari a 25 Mb. Le tavole devono essere presentate in formato **dwf e pdfA**.

### **Gli elaborati grafici (tavole) devono essere numerati con numero progressivo**.

Non è accettata la dizione "tavola unica" se non per quei progetti costituiti effettivamente da una sola tavola. Se le tavole sono complessivamente 12 i numeri andranno da 1 a 12.

Eventuali tavole integrative prenderanno numeri successivi a quelle già presentate (13, 14 ecc.)

Eventuali tavole sostitutive prenderanno il numero di quelle sostituite (Tav.6 sostituisce la Tav.6), in tal caso potrà essere riportato un codice (es. Tav.6a) relativo all'aggiornamento/revisione.

L'invio di **elaborati successivi** alla presentazione originaria, deve essere accompagnato da lettera di trasmissione che dovrà indicare in modo esplicito ed inequivocabile quali sono gli elaborati integrativi e

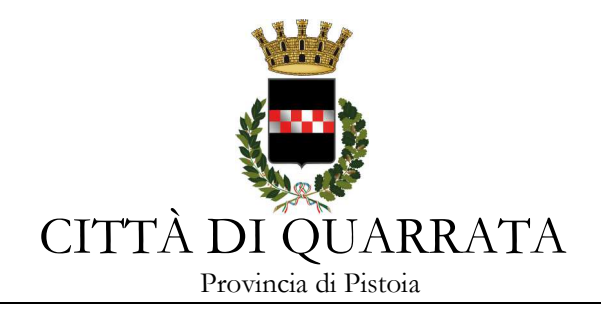

quali sono gli elaborati sostitutivi, con preciso riferimento agli elaborati da annullare fra quelli precedentemente presentati.

Tutti i file devono avere **UN TITOLO CHIARO ED ESPLICITO CORRISPONDENTE AL CONTENUTO DEL SINGOLO ELABORATO** (per esempio Relazione tecnica, Relazione geologica, Studio idraulico, Procura speciale, Titolo di proprietà, Tavola n., ecc.) **con i seguenti contenuti obbligatori** per gli elaborati grafici (TAVOLE)**:**

- a) Descrizione del tipo di rappresentazione (per esempio Inquadramento generale, Piante, Sezioni, Impermeabilizzazioni, Impianti, ecc.)
- b) Indicazione dello stato (Stato Attuale, di Progetto, Sovrapposto, Autorizzato)

le parole che compongono il nome del file dovranno essere separate da tratteggio basso (underscore). La denominazione del file sarà per esempio: *Tav\_2\_Planimetria\_generale\_Stato\_Attuale* il programma aggiungerà in automatico l'estensione del file (per esempio .dwf).

**I disegni devono essere su sfondo bianco con linee nere**. Le linee colorate sono consentite solamente per le campiture delle demolizioni/ricostruzioni e scavi/reinterri, ovvero nel caso di verifiche specifiche quali ad esempio la dimostrazione della visitabilità/accessibilità, dimostrazioni degli spazi di manovra, ecc. Sono comunque da evitare i colori come il giallo chiaro su fondo bianco che a video risultano di difficile lettura.

Si invitano inoltre i tecnici a presentare elaborati grafici debitamente quotati contenenti tutte le indicazioni necessarie ad effettuare le verifiche (misure planimetriche ed altezze interne ed esterne parziali e complessive, quote altimetriche, distanze, destinazione d'uso e superfici di unità immobiliari e singoli locali, ecc.).

### **I FILE GRAFICI NEI FORMATI DWF DEVONO ESSERE IN VERSIONE DI SOLA LETTURA NON MODIFICABILI, REDATTI IN SCALA APPROPRIATA E MISURABILI.**

**TUTTI I FILE ALLEGATI AD UNA PRATICA PRESENTATA IN VIA TELEMATICA DEVONO ESSERE FIRMATI DIGITALMENTE dal/i tecnico/i incaricato/i.** La presentazione di documenti deve essere ACCOMPAGNATA DA **PROCURA ALLA SOTTOSCRIZIONE DIGITALE**.

QUANDO SI APPONE LA FIRMA DIGITALE **IL TITOLO E L'ESTENSIONE DEL FILE NON DEVONO ESSERE MODIFICATI** (il programma aggiunge in automatico l'estensione **.p7m** al precedente nome).

Tutte le pratiche sono soggette al pagamento dei diritti di segreteria da effettuarsi preliminarmente alla presentazione e la cui ricevuta deve essere allegata in copia all'istanza.

#### \*\*\*\*\*\*\*\*\*\*\*\*\*\*\*\*\*\*\*\*\*\*\*\*\*

## **LE PRATICHE CHE DAL 13/01/2020 ARRIVERANNO IN FORMA CARTACEA SARANNO DICHIARATE IRRICEVIBILI DALL'UFFICIO**